## **Serii temporale \_ laborator**

media mobila = 
$$
\frac{p_M + p_{M-1} + ... + p_{M-n+1}}{n}
$$
  
media mobila ponderata =  $\frac{np_M + (n-1)p_{M-1} + ... + 2p_{M-n+2} + p_{M-n+1}}{n + (n-1) + ... + 2 + 1}$   
model matematic : netezirea exponentială  
 $P_{t+1} = \alpha \cdot \xi_t + (1-\alpha) \cdot P_t$ , unde:  
*P* , este propnoza pentru perioadă de timp *t*+1  $\xi$  este valoarea se

 $P_{t+1}$  este prognoza pentru perioadă de timp  $t+1$ ,  $\xi_t$  este valoarea seriei pentru perioadă de timp *t, P<sub>t</sub>* este prognoza pentru perioadă de timp *t* și  $\alpha \in [0,1]$  este constanta de netezire

săptămâna vânzări (tone) săptămâna vânzări (tone) 1 17 7 20 2 21 18 18 3 | 19 | 9 | 22 4 23 10 20 5 | 18 | 11 | 15

6 | 16 | 12 | 22

1. Tabelul următor ilustrează vânzările de motorină ale unei stații X, pe parcursul a 12 săptămâni.

• Reprezentați grafic seria temporală

• Calculati media mobilă pentru 4 respectiv 5 săptămâni și media sumei pătratelor erorii (*MSE*) în cele doua cazuri. Decideţi care este numărul optim de săptămâni care trebuie luat în considerare. Reamintim că în curs am calculat *MSE* în cazul mediei mobile pentru 3 săptămâni şi am obţinut *MSE =* 10.22.

• Calculați media mobilă ponderată pentru 3 săptămâni, considerând ponderile  $\frac{1}{2}$ 2 pentru cea mai recentă observație,  $\frac{1}{2}$ pentru a doua cea mai recentă observație și  $\frac{1}{2}$ pentru a

3 6 treia cea mai recentă observatie. Calculati suma pătratelor erorii și decideti dacă e cazul să folositi media mobila sau media mobila ponderată în acest caz.

• Prognozati vânzările de motorină utilizând netezirea exponențială cu parametrul  $\alpha = 0.1$ . Folosind media sumei pătratelor erorii pentru  $\alpha = 0.1$  și  $\alpha = 0.2$  decideți ce constantă preferați. Reamintim (curs) că în cazul  $\alpha = 0.2$  avem  $MSE = 8.98$ .

• Care sunt vânzările prognozate în următoarele trei săptămâni. >> t=1:12;v=[17 21 19 23 18 16 20 18 22 20 15 22]; plot(t,v) >> for i=4:12; m(i)=(v(i-1)+v(i-2)+v(i-3))/3;end >>m=[NaN NaN NaN m(4) m(5) m(6) m(7) m(8) m(9) m(10) m(11) m(12)]; [t' v' m']

NaN se scrie în locul unei date lipsă

>>for i=4:12; mp(i)=(1/2\*v(i-1)+1/3\*v(i-2)+1/6\*v(i-3))/3;end  $\gg$  mp=[NaN NaN NaN mp(4) mp(5) mp(6) mp(7) mp(8) mp(9) mp(10) mp(11) mp(12)] >> [t' v' mp']  $\gg$  for i=5:12 E(i)=(m(i)-v(i))^2;end

```
\gg mean(E(i))
```

```
>>for i=4:12; mp(i)=(1/2*v(i-1)+1/3*v(i-2)+1/6*v(i-3))/3;end 
\Rightarrow mp=[NaN NaN NaN mp(4) mp(5) mp(6) mp(7) mp(8) mp(9) mp(10) mp(11) mp(12)];
>> [t' v' mp']
>> for i=4:12 Ep(i)=(mp(i)-v(i))^2;end
\gg mean(Ep(i))
>> i=2; P(2)=0.1*v(1)+0.9*v(1); for i=3:12 P(i)=0.1*v(i-1)+0.9*P(i-1);end 
>> for i=4:12 E1(i)=(P(i)-v(i))^2;end
\gg mean(E1(i))
```
Indicele Dow Jones (Dow Jones Industrial Average sau Dow 30) este cel mai vechi indice a burselor din New York şi cel mai vechi indice bursier din lume (1884 ). Indicele urmăreşte evoluția pe piața bursieră a 30 de firme americane importante, care s-au schimbat de-alungul timpului. (numai Genaral Electric a rămas din 1884 până azi).. Indicele este creat de Dow Jones \$ Comp care publică The Wall Street Journal. Dow Jones permite urmărirea economiei americane în ultimii 120 ani. A fost calculat manual, pâna în 1963

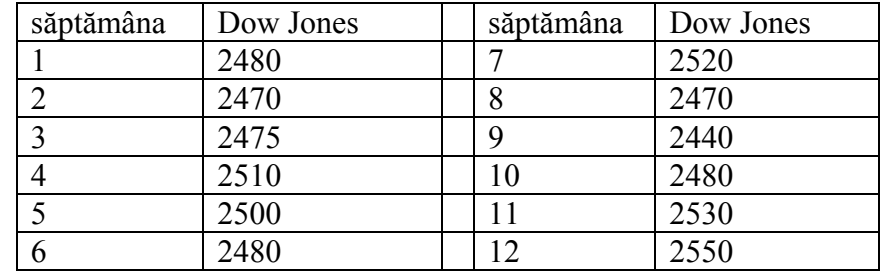

2. Prezentăm indicele Dow Jones la închidere, pe 12 săptămâni:

- Reprezentați grafic seria temporală
- Calculati media mobilă pentru 3 respectiv 4 săptămâni și media sumei pătratelor erorii (*MSE*) în cele doua cazuri. Decideți care este numărul optim de săptămâni care trebuie luat în considerare.
- Calculaţi media mobilă ponderată pentru 3 săptămâni, respectiv 4 săptămâni. Calculați suma pătratelor erorii și decideți dacă e cazul să folosiți media mobila sau media mobila ponderată în aceste cazuri.
- Prognozați indicele Dow Jones utilizând netezirea exponențială cu parametrul  $\alpha = 0.2$ , respectiv  $\alpha = 0.3$ . Care dintre cei doi parametrii Il veți folosi pentru a prognoza indicele Dow-Jones pentru săptămânile 13-15
- 3. Numărul componentelor folosite în procesul de productie în ultimele 10 săptămâni este prezentat în următorul tabel:

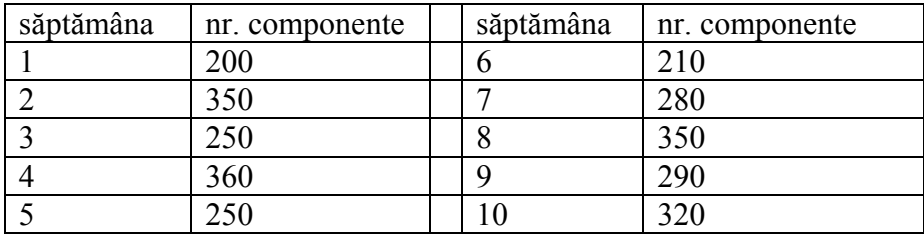

- Reprezentați grafic seria temporală
- Calculați media mobilă pentru 4 respectiv 5 săptămâni și media sumei pătratelor erorii (*MSE*) în cele doua cazuri. Decideti care este numărul optim de săptămâni care trebuie luat în considerare.
- Calculați media mobilă ponderată pentru 4 săptămâni, respectiv 5 săptămâni. Calculati suma pătratelor erorii și decideti dacă e cazul să folositi media mobila sau media mobila ponderată în aceste cazuri.
- Prognozaţi câte componente vor fi necesare în a 11-a săptămână, utilizând netezirea exponentială cu parametrul  $\alpha = 0.25$ .

Pentru un trend liniar volumul vânzărilor exprimate ca funcție de timp este:  $T_t = b_0 + b_1 t$ 

unde  $T_t$  este valoarea trend-ului pentru vânzările de biciclete în perioada de timp *t*,  $b_0$  este interceptorul liniei trend-ului,  $b_1$  este panta liniei trend-ului

Conform formulelor pentru calculul dreptei de regresie, avem:

$$
b_1 = \frac{\sum_{t \in T} t \cdot \xi_t - \frac{1}{n} \sum_{t \in T} t \cdot \sum_{t \in T} \xi_t}{\sum_{t \in T} t^2 - \frac{1}{n^2} \left( \sum_{t \in T} t \right)^2}; \ b_0 = \overline{\xi} - b_1 \cdot \overline{t}
$$

unde: ξ, valoarea actuală a seriei temporale in perioada de timp *t*, *n* numărul perioadelor de timp,  $\overline{\xi}$  media valorilor seriei temporale,  $\overline{\xi} = \frac{1}{n} \sum_{t \in T} \xi_t$ , *t* media valorilor

lui *t*, adică 
$$
\bar{t} = \frac{1}{n} \sum_{t \in T} t
$$

4. Înscrierile în anul I al unei universităţi, din ultimii 6 ani, sunt prezentate în tabelul de mai jos ( în mii de studenți):

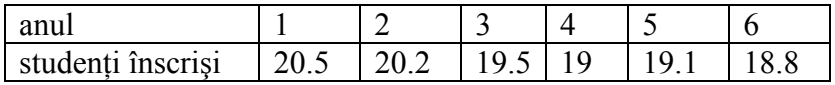

Determinati ecuatia trendului liniar. Comentati rezultatul. Reprezentati grafic seria temporală şi trendul. Prognozaţi numărul de înscrieri în următorii 2 ani (al 7-lea şi al 8 lea).

>>T=1:6;S=[20.5 20.2 19.5 19 19.1 18.8]; >> b1=(T\*S'-6\*mean(T)\*mean(S))./(norm(T)^2-6\*mean(T)^2) >> b0=mean(S)-b1\*mean(T) >> plot(T,b0+b1\*S); hold on >> plot(T,S,o); hold off

5. Rata de neocupare a locatiilor pentru birouri reprezintă procentajul de birouri neînchiriate din totalul construcţiilor ce au această destinaţie. Prezentăm această rată de neocupare a birourilor în centrul comercial al unui mare oraş, să zicem X, pe ultimii 8 ani.

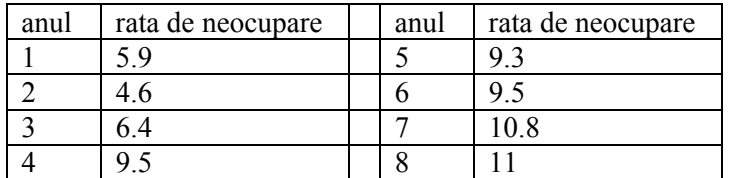

- Determinati trendul liniar al acestei serii temporale
- Prognozaţi rata de neocupare a birourilor în următorii 3 ani
- Ce măsuri credeţi că vor lua dezvoltatorii imobiliari, văzând această prognoză.
- 6. Prezentăm vânzările trimestriale ale unui curs universitar In ultimii 3 an:

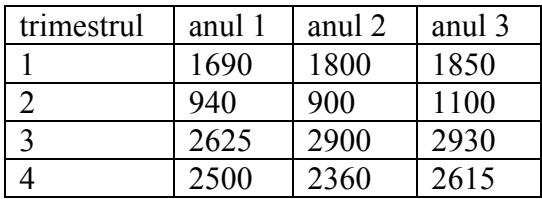

- Determinați media mobilă pe 4 trimestre. Desenați graficul seriei și a mediilor mobile in acelaşi sistem de axe.
- Calculati indicii sezonieri pentru cele 4 trimestre.
- Când ia valoarea maxima indicele sezonier al vânzării cursului? Explicați de ce rezultatul este plauzibil.
- Prognozaţi vânzările trimestriale din anul următor (al 4-lea) şi vânzările trimestriale ţinând cont de indicele sezonier.

Când lucrăm în Matlab vom considera ca unitate a vânzărilor mia de cărți, în scopul obtinerii rezultatelor cu 4 zecimale exacte.

```
>>V=[1.690 0.940 2.625 2.500 1.800 0.900 2.900 2.360 1.850 1.100 2.930 2.615]; 
>> for i=5:13 M(i-2)=1/4*(V(i-4)+V(i-3)+V(i-2)+V(i-1));end % M media mobila
trimestriala 
>> M(12)=0;\Rightarrow for i=3:10 MC(i)=1/2*(M(i)+M(i+1)); end % MC media mobila centrata
>> MC(11)=0;MC(12)=0;
>> for i=3:10 CS(i)=V(i)/MC(i);end 
>> CS(11)=0;CS(12)=0;% CS componenta sezoniera 
>> [V' M' MC' CS'] 
ans = 1.6900 0 0 0 
   0.9400 0 0 0 
   2.6250 1.9388 1.9525 1.3444 
   2.5000 1.9662 1.9612 1.2747
   1.8000 1.9563 1.9906 0.9042 
   0.9000 2.0250 2.0075 0.4483 
   2.9000 1.9900 1.9962 1.4527 
   2.3600 2.0025 2.0275 1.1640 
   1.8500 2.0525 2.0562 0.8997 
   1.1000 2.0600 2.0919 0.5258
   2.9300 2.1238 0 0
```

```
 2.6150 0 0 0 
>> for i=1:2;I(i)=1/2*(CS(4+i)+CS(8+i));end 
>> for i=3:4 I(i)=1/2*(CS(i)+CS(i+4));end 
>> 
>> 1I = 0.9020 0.4871 1.3986 1.2193 
>> Ia=I/mean(I) %Ia indicele sezonier ajustat 
Ia = 0.9004 0.4862 1.3961 1.2172 
>> IS=[Ia Ia Ia Ia]; 
>> for i=1:12 VDS(i)=V(i)/IS(i);end % VDS vanzari cu factorul sezonier indepartat 
>> [V' VDS']
ans = 1.6900 1.8769 
   0.9400 1.9332 
   2.6250 1.8802 
   2.5000 2.0539 
   1.8000 1.9991 
   0.9000 1.8510 
   2.9000 2.0772 
   2.3600 1.9388 
   1.8500 2.0546 
   1.1000 2.2623 
   2.9300 2.0986 
   2.6150 2.1483 
>> T=1:12; plot(T,V,'g', T VDS, 'r') 
>> b1=(T*VDS'-12*mean(T)*mean(VDS))./(norm(T)^2-12*mean(T)^2);b0=mean(VDS)-
b1*mean(T);
>> for t=17:20; Vp(t)=b0+b1*t;end %Vp vanzari prognozate 
>> for i=1:4 VP(i+16)=Vp(i+16)*I(i);end % VP vanzari prognozate tinand cont de 
indicele sezonier 
>> [Vp' VP']
ans = 2.2788 2.0554 
   2.3039 1.1222 
   2.3291 3.2574 
   2.3543 2.8707
```
7. Firma X este dealer autorizat pentru vânzarea unor camioane de mare tonaj. Următorul tabel prezintă situația vânzărilor trimestriale pe ultimii 7 ani:

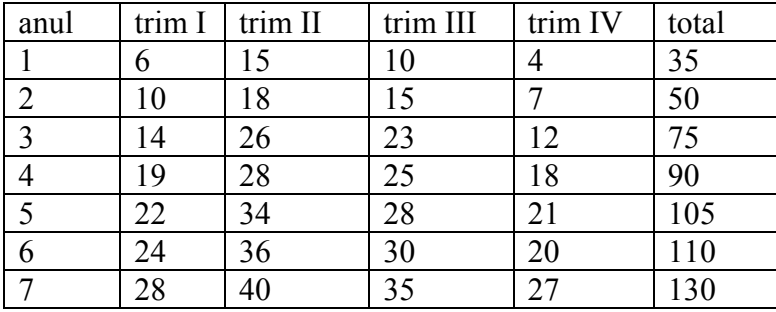

• Determinaţi media mobilă pe 4 trimestre. Desenaţi graficul seriei şi a mediilor mobile in acelaşi sistem de axe.

- Calculați indicii sezonieri pentru cele 4 trimestre.
- Când ia valoarea maxima indicele sezonier? Explicati de ce rezultatul este plauzibil.
- Prognozați vânzările trimestriale din anul următor (al 8-lea) și vânzările trimestriale tinând cont de indicele sezonier.
- 8. Determinati indicii sezonieri lunari pentru cheltuielile întreținerii unui apartament cu 6 camere în Florida de sud.

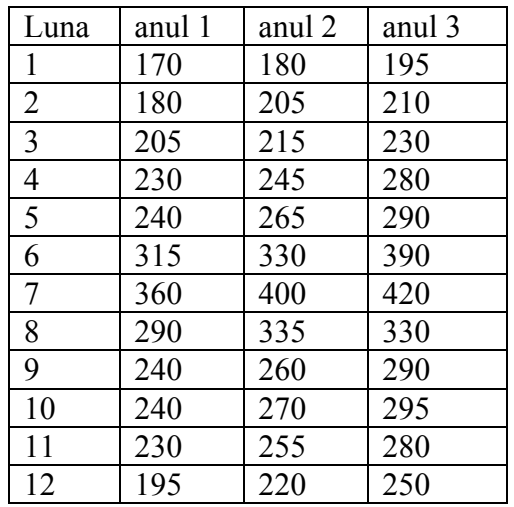

- Determinaţi media mobilă pe 12 luni. Desenaţi graficul seriei şi a mediilor mobile in acelaşi sistem de axe.
- Calculaţi indicii sezonieri pentru cele 12 luni.
- Când ia valoarea maxima indicele sezonier al cheltuielilor de întreținere? Explicați de ce rezultatul este plauzibil.
- Prognozaţi cheltuielile lunare din anul următor (al 4-lea) şi cheltuielile lunare ţinând cont de indicele sezonier.
- 9. Firma X este dealer autorizat pentru vânzarea unor camioane de mare tonaj. Următorul tabel prezintă situaţia vânzărilor trimestriale pe ultimii 7 ani:

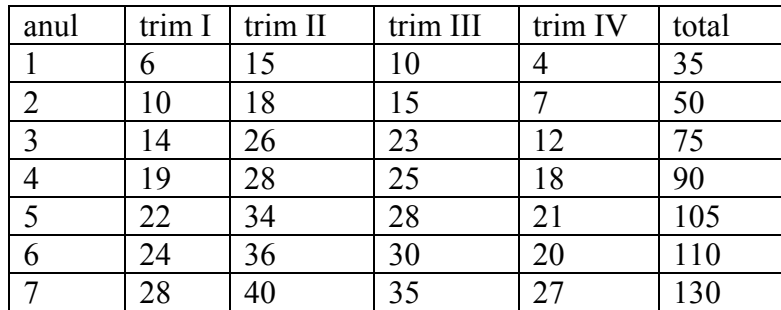

- Determinati media mobilă pe 4 trimestre. Desenati graficul seriei și a mediilor mobile in acelaşi sistem de axe.
- Calculaţi indicii sezonieri pentru cele 4 trimestre.
- Când ia valoarea maxima indicele sezonier? Explicati de ce rezultatul este plauzibil.
- Prognozati vânzările trimestriale din anul următor (al 8-lea) și vânzările trimestriale tinând cont de indicele sezonier.

10. Intr-o staţiune la munte, a fost deschis în urmă cu 3 ani un restaurant care a devenit o afacere de succes. Tabelul următor arată vânzările restaurantului (în mii de dolari):

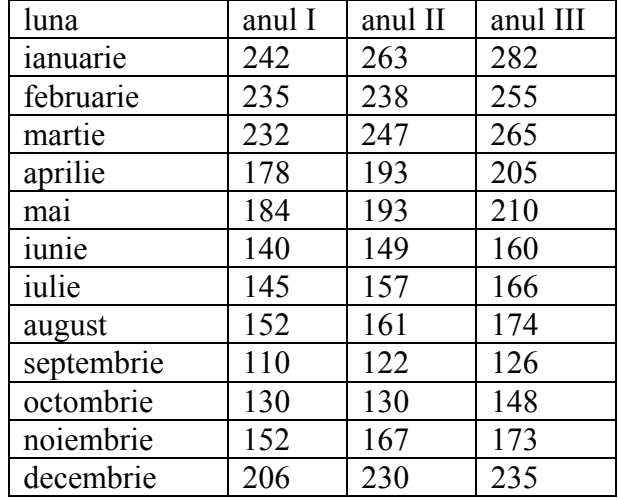

Un raport managerial trebuie să conţină: analiza datelor cu vânzările restaurantului, prognoze şi recomandări:

- reprezentarea grafică a seriei temporale
- o analiză a componentei sezoniere a datelor: indici sezonieri, un comentariu asupra indicelui minim, respectiv maxim
- prognoza vânzărilor lunare în al 4-lea an